#### สำรวจเอกสาร

การศึกษาระดับความต้องการวิตามินชนิดต่างๆ

ี ควา**มต้องการกรดแพนเีตเทนิ**ก การขาดกรดแพนเีตเทนิคในปลาโดยทั่วใป มีอาการดังนี้คือ รลหิตจาง เบื่ออาหาร กล้ามเนื้อทางานใม่บระสานกัน เหงือกบวม ผิวหนัง อักเสบ รตช้า ตกเลือดบริเวณผิวหนัง เชื่องซึม เนื้อเยื่อตับตาย อ่อนเพลีย ว่ายน้าฯรัทิศทาง เป็นแผลบริเวณขากรรใกรล่าง, ครีบ, เหงือก และ หนวด (Halver, 1979; Cho et al., 1983; Robinson and Lovell, 1984; Watanabe, 1988)

ในปลา rainbow trout (*Salmo gairneri*) ที่ขาดกรดแพนวัตเทนิคมี อาการดังนี้ดังนี้คือ แคระแกรน ผอม รลหิตจาง เหงือกบวมและมีการเพิ่มจานวนเซลล์เยื่อบูผิว มากผิดปกติ (gill hyperplasia) กระพุ้งแก้มเปิดบาน ว่ายน้ำผิดปกติ มีอัตราการตายสูง มีการเปลี่ยนแปลงทางมิญชวิทยาของตับอ่อนและใตมาก ซึ่งเกิดจากการขาดออกซิเจนและ เนื้อเยื่อตาย (Kitamura et al., 1967)

ในปลาตูหนา (*Anguilla japonica*) ที่ขาดกรดแพนวัตเทนิ**คมี**อาการ เบื่ออาหาร ตกเลือดบริเวณบริเวณผิวหนังและครีบ ในสัปดาห์ที่ 5 พบว่ามีการเติบริตซ้าและมี น้าหนักลดลง ว่ายน้าผิดบกติโดยจะลอยตัวอยู่บริเวณผิวน้าเนื่องจากมีแผลเกิดขึ้นที่บริเวณถุงลม านสัปดาห์ที่ 7 พบว่าอุจาระมีสีดา และานสัปดาห์ที่ 8 พบว่ามีอัตราการตายสูง ส่วนเหงือก "เม่พบว่ามีอาการผิดบกตินอกจากขับเมื่อกออกมามาก (Arai et al., 1972)

Cho et al. (1983) พบว่าระดับความต้องการกรดแพนวิตเทนิคของปลาคาร์พ และปลาดูกเท่ากับ 40 และ 10 มิลลิกรัม/กิ๊รลกรัมอาหารแห้งตามลำดับ

ำนลูกปลาดุกอเมริกัน (Ichtalurus punctatus) ขนาดนิ้วมือที่ขาดกรด แพนวิตเทนิค ในสับดาห์ที่ 4 ของการทดลอง พบว่ามีอาการเบื่ออาหาร ในสับดาห์ที่ 8 ของการทดลองมีอาการเหงือกบวม ตกเลือดตามผิวหนัง ขากรรไกรล่างและหนวด และใน

### บทที่1

สัปดาห์ที่ 12 จะมีอาการรลหิตจางอย่างอ่อน (mild anemia) และมีลาตัวแคระแกรน (Murai and Andrew, 1983) และพบว่ามีความต้องการกรดแพนวิตเทนิคในระดับ 35.2 มิลลิกรัม/กิรลกรัมอาหารแห้ง (Robinson and Lovell, 1984)

ในปลาดูกด้าน (*Clarius batrachus*) ที่ขาดกรดแพนวิตเทนิคจะเริ่มแสดง อาการรุนแรงในสัปดาห์ที่ 6 ของการทดลอง รดยมีอาการครีบฉีกขาด ตกเลือด และมีแผล ตามผิวหนัง ในสัปดาห์ที่ 9 ของการทดลอง มีอาการครีบอกบวม เหงือกมีเมื่อกมาก และใน สัปดาห์ที่ 12 พบว่าบริเวณกระรหลกด้านท้ายมีรูลึก 2 รูขนานกัน และมีอัตราการตายสูงถึง 100 % (Butthep et al., 1984 อ้างวัดย Cho et al., 1985)

Karges and Woodward (1984) ใต้ทำการทดลองในปลา rainbow trout รดยวช้อาหาร 2 สูตรที่มีระดับกรดแพนรตเทนิค 0 และ 40 มิลลิกรัม/กิรลกรัมอาหารแห้ง รดยาชัปลาที่มีน้ำหนักเฉลี่ยเริ่มต้น 0.7 กรัม 2 ถังๆละ 200 ตัวทาการทดลอง 28 วัน และมีการสุ่มตัวอย่างทุกๆ 2 วัน ผลการทดลองพบว่า เซลบูผิวบริเวณเหงือกเพิ่มจ°นวน มากผิดบกติรดยเริ่มพบเมื่อวันที่ 12 ของการทดลอง ซึ่งใต้จากการเก็บตัวอย่างบลา 40 ตัว และมีปลา 35 ตัวที่เหงือกมีอาการดังกล่าว บริเวณที่มีอาการจะเริ่มจากบลายซี่เหงือก แล้วขยายกว้างขึ้นอย่างรวดเร็ว และพบว่าตัวอย่างที่เก็บวนวันที่ 22-28 ของการทดลอง จะแสดงอาการมากกว่า 75 % ของฟื้นที่เหงือก นอกจากนี้ยังพบว่าปลาจะเริ่มแสดงอาการ เปื่ออาหารเมื่อเวลาผ่านฯบ 16 วัน

ในปลา lake trout (Salvelinus namaycush) ที่ขาดกรดแพนวัตเทนิค ในสัปดาห์ที่ 3 ของการทดลอง พบว่ามีอาการเช่นเดียวกับบลา rainbow trout (Poston, 1988)

ในปลานกแก้วญี่ปุ่น (*Oplegnathus fasciatus*) น้ำหนักเฉลี่ย 2.5 กรัม ที่ขาดกรดแพนวิตเทนิคในการทดลอง 12 สัปดาห์ พบว่าในสัปดาห์ที่ 4 ปลามีอาการวัตช้า และในสัปดาห์ที่ 8 มีอัตราการตายสูง มีน้ำหนักตัวเฉลี่ยลดลง หลังจากสัปดาห์ที่ 8 ใด้ทา การให้อาหารที่มีกรดแพนรตเทนิค พบว่ามีการเติบรตดีขึ้นแต่อัตราการตายยังคงมากขึ้น จนคงที่เมื่อถึงสัปดาห์ที่ 9 ของการทดลอง (Ikeda *et al*., 1988)

้ ในปลาแซลมอนที่ขาดกรดแพนวิตเทนิค กล้ามเนื้อจะทำงานไม่ประสานกัน เหงือก มีจ°หเวนเซลล์บุผิวมากผิดบกติ ผิวหนังอักเสบ ตกเลือด เป็นแผลตามผิวหนัง เนื้อเยื่อตับตาย อ่อนเพลีย และว่ายน้ำไร้ทิศทาง (Watanabe, 1988)

4

ประเสริฐ สีตะสิทธิ์และคณะ (2531) ใต้รายงานว่าบลาเทราท์, ปลาคาร์พ, ปลาดูก และ ปลาแซลมอนมีความต้องการกรดแพนริตเทนิคในปริมาณ 33, 30-40, 10-50 และ 42-66 มิลลิกรัม/กิรลกรัมอาหารแห้ง ตามลาดับ

5

ในลูกปลากะพงขาว (Lates calcarifer) ที่ขาดกรดแพนโตเทนิคในระหว่าง การทดลอง 90 วันจะเสียการทรงตัว ครีบแหว่ง บางตัวลอยผิวน้ำ (ถนอม พิมลจินดา และ มะสิ บุณยรัตผลิน, 2532)

ความต้องการวิตามินเอ และวิตามินอี ประเสริฐ สีตะสิทธิ์ และคณะ (2531) ฯด้รายงานว่า บลาเทราท์, บลางน และบลาดูก มีความต้องการวิตามินเองนบริมาณ 2000-2500, 4000-20000, และ 2200-5500 หน่วยสากล (I.U.) ตามล<sup>ู</sup>าดับ ปลาเทราท์, ปลาคาร์พ และ ปลาดูกมีความต้องการวิตามินอีวนปริมาณ 40-50, 90-110 และ 11–50 มิลลิกรัม/กิรลกรัมอาหารแห้งตามลาดับ

ความต้องการวิตามินบี1 บี2 และ บี6 - บลาเทราท์, บลาคาร์พ, บลาดูก และ บลาแซลมอนมีความต้องการวิตามินบี1 ในปริมาณ 4-5, 2-3, 20 และ 4-6 และ วิตามินปี2 ในปริมาณ 16-20, 15-20, 10-20 และ 25-33 มิลลิกรัม/กิโลกรัมอาหารแห้ง ตามลาดับ สาหรับปลาดูกและปลาแซลมอนต้องการวิตามินบี6ในปริมาณ 11-20 และ 10-50 มิลลิกรัม/กิโลกรัมอาหารแห้งตามลาดับ (ประเสริฐ สีตะสิทธิ์ และคณะ, 2531)

จารุรัตน์ วรรณรกวัฒน์ และคณะ (2532) ศึกษาระดับความต้องการวิตามินบี6 ในปลากะพงขาวที่มีน้าหนักเฉลี่ย 1.0 กรัม ที่เลี้ยงด้วยอาหารที่มีวิตามินบี6 ระดับ 0, 5, 20 มิลลิกรัม/กิรลกรัมอาหารแห้ง เป็นเวลา 8 สับดาห์ พบว่าบลาที่ใต้รับอาหารขาด  $10.$ วิตามินบี6จะแสดงอาการขาดวิตามินอย่างชัดเจน ส่วนบลาที่ใต้รับอาหารที่มีวิตามินบี 6 ระดับ 5, 10, 20 มิลลิกรัม/กิรลกรัมอาหารแห้ง จะมีอัตราการเติบรต อัตรารอด ปริมาณ ฮีรมรกลบิน และ ปริมาณเม็ดเลือดแดงที่ไม่มีความแตกต่างกันอย่างมีนัยสาคัญทางสถิติ และ พบว่าความต้องการวิตามินบี6 ในระดับที่เหมาะสมคือ 5 มิลลิกรัม/กิวลกรัมอาหารแห้ง

> หอสมดกลาง สถาบันวิทยบริการ จพากงกรณ์มหาวิทยาลัย

ความต้องการวิตามินชี ประเสริฐ สีตะสิทธิ์ และคณะ (2527) พบว่าระดับ ความต้องการวิตามินชีที่เหมาะสมในลูกปลาดุกอุย(*Clarias macrocephalus*)ไม่ควรเกิน 1000 มิลสิกรัม/กิวลกรัมอาหารแห้ง

กิจการ ศุภมาตย์ และคณะ (2530) ใต้ทาการทดลองเลี้ยงปลากะพงขาววัดย ให้อาหารที่มีวิตามินเพิ่มเป็น 10 เท่า ของวิตามินสูตร H440 ของ western Fish Nutrition Laboratory พบว่าบลาจะมีความต้านทานรรคดีกว่าบลาที่เลี้ยงด้วยอาหารที่มี ระดับวิตามินต่ำกว่า

มะลิ บุณยรัตผลิน และคณะ (2531) ใต้ทดลองเลี้ยงปลากะพงขาวที่มีน้ำหนักเฉลี่ย  $1.85$  กรัม ด้วยอาหารสาเร็จรูปที่มีระดับวิตามินซี 0, 0.5, 1.0, 1.5, 2.0 และ 2.5 กรัม/กิรลกรัมอาหารแห้ง เมื่อเวลาผ่านใบ 10 สัปดาห์ พบว่าน้าหนักเฉลี่ยของปลาเท่ากับ 7.88, 32.71, 41.42, 44.38, 48.75 และ 47.17 กรัม และมีอัตรารอด 11.7. 76.7, 100, 100, 98.3 และ 100 % ตามลำดับ

สิทธิ์ บุณยรัตผลิน และคณะ (2532)ใต้ทาการทดลองเลี้ยงบลากะพงขาวที่มีขนาด ความยาวลาตัว 1.2-1.7 เซนติเมตร ด้วยอาหารเม็ดเปียกที่มีวิตามินซีต่างกัน 6 ระดับคือ 0, 0.5, 1.0, 1.5, 2.0, 2.5 กรัม/กิโลกรัมอาหารแห้ง พบว่าบลาที่เลี้ยงด้วยอาหาร ที่มีระดับวิตามินซี 1.0–2.5 กรัม/กิโลกรัมอาหารแห้ง มีองค์ประกอบเลือดและค่าใกลโคเจน ที่สะสมในกล้ามเนื้อและในตับใกล้เคียงกัน แม้ว่าบลาที่เลี้ยงด้วยอาหารที่มีระดับวิตามินซี 2.5 กรัม/กิรลกรัมอาหารแห้งจะมีความต้านทานรรคสูงกว่า สาหรับบลาที่เลี้ยงต้วยอาหาร ที่มีระดับวิตามินซี 0.5 กรัม/กิโลกรัมอาหารแห้งจะโตช้า และ มีความต้านทานโรคต่า ส่วนบลาที่ขาดวิตามินซีจะหยุดการเติบรัตวนสับดาห์ที่ 6 รดยมีค่าใกลรดเจนที่สะสมในกล้ามเนื้อ และในตับต่าและมีความต้านทานรรคต่า

ĥ.

# ลวามรู้ทั่วไปเกี่ยวกับกรดแพนวิตเทนิล

กรดแพนรตเทนิคเบ็นวิตามินชนิดหนึ่งในกลุ่มวิตามินละลายน้ำ เป็นอนุพันธ์ ของกรดบิวทีริกที่มีหมู่เมทิลอยู่ 2 หมู่ (dimethyl derivative of butyric acid ) ต่ออยู่กับเบตาอะลานิน (p-alanin) เกิดจากการรวมตัวของ p-alanin และ Q, & dihydroxy-p, p dimethylbutyric acid หรือ lactone ของมัน มีสูตร โครงสร้างดังนี้ (Albanese, 1965)

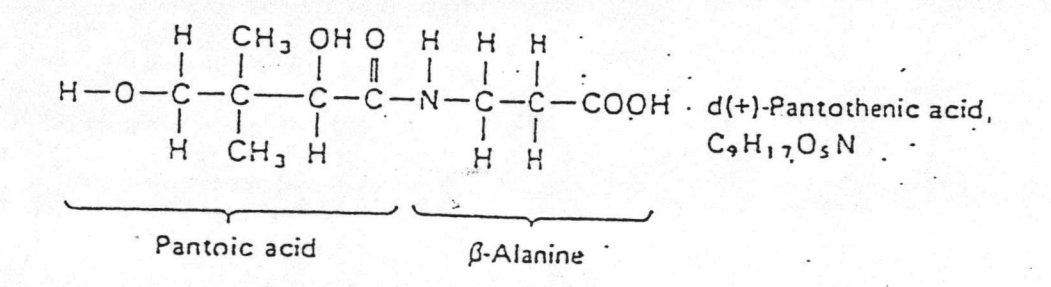

กรดแพนรตเทนิคมีลักษณะ เป็นของเหลวหนีดข้น ไม่สามารถทำให้ตกผลึกได้ ้เมื่อ อยู่ในรูปของ เ กลือแ คล เ ซียมหรือรช เ ดียม จะ เ ป็นผลึกที่มีความคงตัวมากและมีความหวาน เล็กน้อย เบ็นสารที่มีความคงตัว เมื่ออยู่ในสารละลายที่เบ็นกลาง แต่ถูกทาลาย**ไ**ด้ด้วย ความร้อนเมื่ออยู่ในสารละลายที่เป็นกรดหรือเป็นต่าง (สรรเสริญ ทรัพย์โตษก, 2529) มีน้ำหนักรมเลกุล 219.24 และมีจุดหลอมเหลวไม่คงตัว (Kutsky,1968)

### ความสำคัญของกรคแพนวิตเทนิล

กรดแพนวิตเทนิคเป็นองค์ประกอบของวิคเอนฯชน์เอ (Coenzyme A) ชึ่ง เป็นตัวรับและกาจัดหมู่อะชิทิลจากสารประกอบต่างๆในร่างกาย ปีสูตรรครงสร้างดังนี้ (Boyer, 1960)

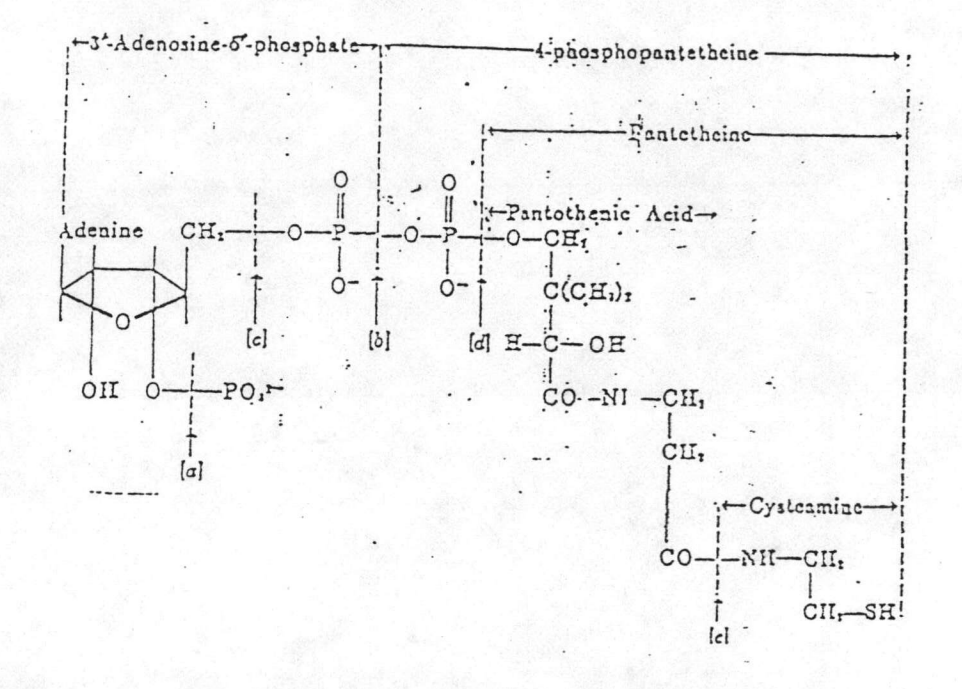

รคเอนใชม์เอเบ็นสารที่ใช้ในการสังเคราะห์อะซิทิลรคลีน ซึ่งเป็นสารที่มีความ สำคัญในการส่งผ่านกระแสประสาท (transmission of nerve impulse) และเป็นตัวร่วมสร้างอะซิทิลร<sub>ิ</sub>ค-เอ (Acetyl CoA) ที่เกิดจากปฏิกิริยาเผาผลาญฯพรูเวต, แอลพาศีรทกลูตาเรต และกรดใขมันในร่างกาย หลังจากรคเอนใชม์เอร่วมกับใพรูเวตใบ เป็นอะซิทิลริคเอแล้ว จึงใบรวมกับออกซาลอะซิเทต (Oxalacetate) กลายเป็นเกลือ ซิเทรต (citrate)ในวัฏจักรของกรดใตรคาร์บอกซิลลิก (TCA Cycle) เพื่อผลิตพลังงาน นอกจากนี้รคเอนฯชม์เอยังเกี่ยวข้องกับปฏิกิริยาสังเคราะห์กรดฯขมัน , ให้แก่ร่างกาย

พอใพริน ที่ใช้ในการสร้างฮีโมโกลบินด้วย (Kutsky, 1968 และ สรรเสริญ ทรัพยโตษก, 2529 และ NRC, 1983)

กรดแพนวัตเทนิคอยู่ในรูปต่างๆใต้ดังนี้คือ acetate, benzoate, diphosphate ester จะเลื้อยสาหรับสิ่งมีชีวิตพวก Lactic Acid Bacteria (FAO, 1983)

## ความต้องการกรดแพนรตเทนิคในสัตว์เลี้ยงลูกด้วยนม และสัตว์ปีก

กรดแพนรตเทนิคเบ็นวิตามินที่จาเบ็นต่อการเติบรตของสัตว์บีก สัตว์เลี้ยงลูกด้วย นมที่ไม่มีกระเพาะอาหารส่วน rumen และปลา ถ้าขาดจะทาให้ผิวหนังและขนผิดปกติ และไม่มีการเติบโต (Lovell, 1988)

การขาดกรดแพนวิตเทนิคในคน ไม่ปรากฎอาการเด่นชัด แต่สามารถชักนาให้เกิด ขึ้นใต้โดยใช้สารที่ออกฤทธิ์์ตรงข้ามกับกรดแพนโตเทนิคคือ ω−methyl pantothenic acid ซึ่งทาให้เกิดอาการบวดแสบบวดร้อนที่ผิวหนัง กล้ามเนื้ออ่อนแอ และมีระบบทางเดินอาหาร ผิดปกติ (Dyke, 1965) และพบว่าเมื่อระดับของกรดแพนวิตเทนิคในร่างกายลดลงในคนใช้ ที่เป็นรรกความดันรลหิตสูง และ หลอดเลือดหัวใจตีบตัน จะทาให้มีรอกาสที่จะเกิดหัวใจวาย ได้มากขึ้น และท<sup>ู</sup>าให้การใช้พลังงานของร่างกายไม่ปกติ แต่หลังจากให้กรดแพนโตเทนิค 200 มิลลิกรัม/วัน เป็นเวลา 2 สัปดาห์ จะทาให้การใช้พลังงานของร่างกายเป็นใบวัดยบกติขึ้น

Bernard et al. (1958) ได้ทาการทดลองเลี้ยงหนูขาว (albino rat) ด้วยอาหารที่ปราศจากกรดแพนวิตเทนิคพร้อมทั้งผสม ω-methylpantothenic acid พบว่า เมื่อทาการเจาะเลือดจาก left adrenal vein พบว่าปริมาณ corticosterone ของหนูที่ขาดกรดแพนรตเทนิคมีน้อยกว่าหนูที่ไม่ขาดกรดแพนรตเทนิคอย่างมีนัยสาคัญทางสถิติ

Goodman (1959) ใต้ทาการเลี้ยงหนูทดลองโดยใช้อาหารที่ปราศจากกรด แพนวิตเทนิคพร้อมทั้งผสม ω−methylpantothenic acid พบว่าหนูที่ขาดกรดแพนวิตเทนิค ปริมาณ corticosterone ที่หลั่งจะลดลงก่อนที่จะมีอาการตกเลือดที่เต และเนื้อเยื่อใดตาย ซึ่ง w-methylpantothenic acid นี้เป็นสารต้านฤทธิ์ของกรดแพนวิตเทนิค และยัง ยับยั้งการหลั่ง ACTH ด้วย

Berg (1959) รายงานว่า หนูที่ขาดกรดแพนวัตเทนิคจะมีระบบทางเดินอาหาร ิ รดยจะมีแผลใหม้พองเกิดขึ้นที่ชั้นของ mucosa เกิดแผลที่ลาวสีเล็ก บริเวณ ผิดบกติ duodenum และมีแผลที่มีหนองหรือฝีเกิดขึ้น

Motohisa (1962) ใต้รายงานว่าหนูที่ขาดกรดแพนวิตเทนิคผิวหนังจะมีสี แดงคล้ายสีสนิมเหล็ก ขนฯม่มีสี มีระบบทางเดินอาหารผิดบกติ และ มีบริมาณแอนติบอดีลดลง

Hurley et al. (1965) รายงานว่าหนูตะเภาที่ใม่ใต้ตั้งท้องที่ขาดกรด แพนวัตเทนิคจะตายภายใน 10-41 วันนับตั้งแต่เริ่มให้อาหารที่ขาดกรดแพนวัตเทนิค และหนู ตะ เภาที่ตั้งท้องที่ขาดกรดแพนรต เทนิคจะสามารถมีชีวิตรอดอยู่ใต้เพียง 9–16 วัน เท่านั้น บริมาณกรดแพนรดเทนิค และรคเอนฯชม์เอที่สะสมในตับของหนูตะเภาที่ขาดกรดแพนรดเทนิก จะลดลง ในขณะที่ตับมีการสะสมใขมันมากขึ้น จากการทดลองนี้ทาให้ทราบว่าการเพิ่มขึ้นของ ็ ฯขมันในตับจะทาให้การกินอาหารลดลง และจากการทดลอง 10 สัปดาห์ พบว่าหนูตะเภาที่ ตั้งท้องที่ขาดกรดแพนวิตเทนิคในสับดาห์ที่ 9 และ 10 จะแท้งลูก และตายใต้ การขาด กรดแพนรตเทนิคในสัปดาห์ที่ 10 ทาให้ลูกที่เกิดมามีปริมาณใขมันในตับมาก

วนหนูที่ขาดกรดแพนรดเทนิคจะแคระแกรน นม่มีการสร้าง เ*ม็ดสืบน*ผิวหนัง และเกิดอาการ hypovitaminosis ที่ใต (adrenal) โดย adrenocortical จะทาหน้าที่น้อยลง เมื่อศึกษาปริมาณ corticosteroid ในใต และในเลือด และเมื่อ ให้อาหารที่มีกรดแพนรตเทนิค 33 มิลลิกรัม/อาหาร 1 กิรลกรัม จะทาวห้มีอาการดีขึ้น (Tarasov et al., 1985)

ส่วนในใก่ที่ขาดกรดแพนวัตเทนิคจะมีอาการของวัรคผิวหนัง (Wagner and Folkers, 1964)

ำนกระต่ายที่เป็นแผล เมื่อฯด้รับกรดแพนรต เทนิค เสริมจะทางห้แผลหาย เร็วขึ้น (Aprahamian, et al., 1985)